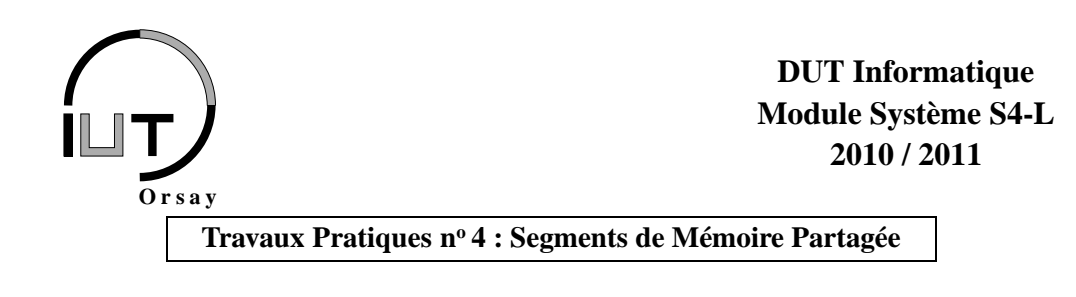

Nom(s) : Groupe : Date:

*Objectifs : savoir mettre au point des applications multiprocessus dont les mécanismes de communication et de synchronisation reposent sur les segments de mémoire partagée associés aux sémaphores.*

## **1 Avant propos**

Les rappels nécessaires à la réalisation de ce TP sont fournis en notes de cours au début du TD nº 3 et 4. Bien sûr les pages de man sont comme toujours de précieuses alliées. Vous trouverez les codes utiles sur :

http://www.lri.fr/~bastoul/teaching/systeme

## **2 Complément de notes de cours : génération de clés par** ftok

Afin de permettre à différents programmes d'utiliser un même segment de mémoire partagée (ou un même sémaphore), il existe un mécanisme de *clé*. Chaque programe connaissant ou pouvant générer la clé unique d'un segment (ou d'un sémaphore) est en mesure d'acquérir l'identificateur de ce segment (ou de ce sémaphore) et donc de l'utiliser. La primitive ftok permet de générer une clé relativement simplement à l'aide du chemin vers un fichier existant et d'un entier :

```
#include <sys/types.h>
#include <sys/ipc.h>
key_t ftok(char * chemin_fichier, int identificateur);
```
Cette fonction utilise l'identité du fichier indiqué par le chemin absolu chemin\_fichier et les huit bits de poids faible de l'entier non nul identificateur pour retourner une clé. En cas d'erreur, cette primitive retourne −1. Ainsi il suffit à tout programme de connaître le fichier et l'identificateur pour générer la bonne clé et acquérir par la suite l'identificateur du segment souhaité par la primitive shmget (ou du sémaphore par semget), s'il en a le droit.

## **3 Gestion d'un parking souterrain**

Le but de ce travail est d'implanter une simulation de gestion d'un parking souterrain. Le parking dispose d'un certain nombre de places initial. Des voitures peuvent se présenter à différentes bornes pour demander un ticket. Si au moins une place est libre, un ticket est délivré et le nombre de places libres est décrémenté. S'il n'y a plus de places disponibles, un message d'erreur est simplement délivré.

Dans le cadre de ce travail, chaque borne sera un programme distinct : il n'y aura aucun lien de parenté entre les différents processus, ils auront tous leur propre code source. Le nombre de places libres sera contenu dans un segment de mémoire partagée que connaîtront toutes les bornes. Le programme parking.c ci-après crée et initialise le segment :

```
#include <stdio.h> // \text{Pour } print f()#include <stdlib.h> // Pour exit (), NULL<br>#include <unistd.h> // Pour pause ()
#include <unistd.h><br>#include <fcntl.h>
                                      // Pour open (), O_CREAT O_WRONLY
#include <signal.h> // Pour signal ()<br>#include <sys/types.h> // Pour key_t
#include <sys/types.h>
#include <sys/ipc.h> // Pour fiok(), IPC_CREAT, IPC_RMID<br>#include <sys/shm.h> // Pour shmget(), shmat(), shmat(),
                                      \frac{1}{\sqrt{2}} Pour shmget(), shmat(), shmdt(), shmctl()
#include "def.h" // Pour SHM_CHEMIN et SHM_ID
int shmid; \frac{1}{2} // Identificateur du segment
int * shmadr; <i>// Adresse d'attachement du segment
/ ∗ F o n c t i o n e x e c u t e e a l a r e c e p t i o n du s i g n a l SIGINT . ∗ /
void traitant_sigint(int numero_signal) {
  shmdt (shmadr); \frac{1}{\sqrt{p}} Detachement du segment
  shmctl(shmid, IPC_RMID, NULL); // Destruction du segment
  ext{e} x i t (0);
}
/ ∗ F o n c t i o n c r e a n t un segment de memoire p a r t a g e e de ' t a i l l e ' o c t e t s e t dont
 ∗ l a c l e e s t c o n s t r u i t e a p a r t i r de ' c h e m i n _ f i c h i e r ' e t de ' i d e n t i f i c a t e u r ' .
 ∗ C e t t e f o n c t i o n r e t o u r n e l ' i d e n t i f i c a t e u r du segment .
 ∗ /
int shm_creation (char * chemin_fichier, int identificateur, int taille) {
  int fd, shmid;
  key_t cle;
  / ∗ Creation du fichier 'chemin fichier' pour generer la cle. */
  fd = open (chemin_fichier, O_CEREAT|O_WRONLY, 0644);close(fd);/* Generation de la cle a partir de 'chemin_fichier' et 'identificateur'. */
  cle = ftok (chemin_fichier, identificateur);/ ∗ C r e a t i o n d ' un segment de memoire p a r t a g e e de ' t a i l l e ' o c t e ts . ∗ /
  shmid = shmget(cle, taille, IPC_CREAT |0666);
  return shmid ;
}
int main () {
  /* Creation du segment de memoire partagee de taille un entier. */
  shmid = shm_creation (SHM_CHEMIN, SHM_ID, sizeof(int));
  /* Attachement du segment et recuperation de son adresse. */
  shmadr = (int *) shmat (shmid, NULL, 0);
  / ∗ I n i t i a l i s a t i o n a 20 de l ' e n t i e r c o n t e n u dans l e segment . ∗ /
  *shmadr = 20 ;
  printf ("parking_:_identificateur=%d,_places=%d.\n", shmid, *shmadr);
  / * Deroutement de SIGINT et endormissement jusqu'a reception d'un signal. ∗/
  signal (SIGINT, train t_s  is in t);pause ():
  return 0:
}
```
Étudiez le programme parking et résumez en quelques lignes son fonctionnement.

Depuis un terminal, exécutez la commande ipcs. Quelles informations vous donne-t-elle ? Que déduisez-vous du volume de segments de mémoire partagée par rapport aux autres mécanismes ?

Compilez et exécutez sans l'arrêter le programme parking. Exécutez depuis un autre terminal la commande ipcs. Qu'observez-vous ?

Arrêtez le programme parking par la combinaison <ctrl-C> (envoi du signal SIGINT). Exécutez depuis un autre terminal la commande ipcs. Qu'observez-vous ?

Commentez le déroutement du signal SIGINT dans le programme parking et refaites les deux manipulations précédentes. Qu'observez-vous ? Qu'en concluez-vous ?

La commande permettant de détruire un segment de mémoire partagée ou un sémaphore depuis le shell est ipcrm.

Détruisez le segment qui à présent ne sert plus à rien. Quelle ligne de commande précise avez-vous utilisé ?

Les bornes de distribution des tickets du parking sont des programmes indépendants capables de lire et d'écrire dans le segment de mémoire partagée pour mettre à jour le nombre de places. Pour simplifier, on ne gèrera pas dans ce travail la sortie des voitures du parking : les voitures demandent des tickets auprès des bornes qui en délivrent tant qu'il y en a. Les bornes 1 et 2 ont des codes légèrement différents correspondant aux algorithmes suivants :

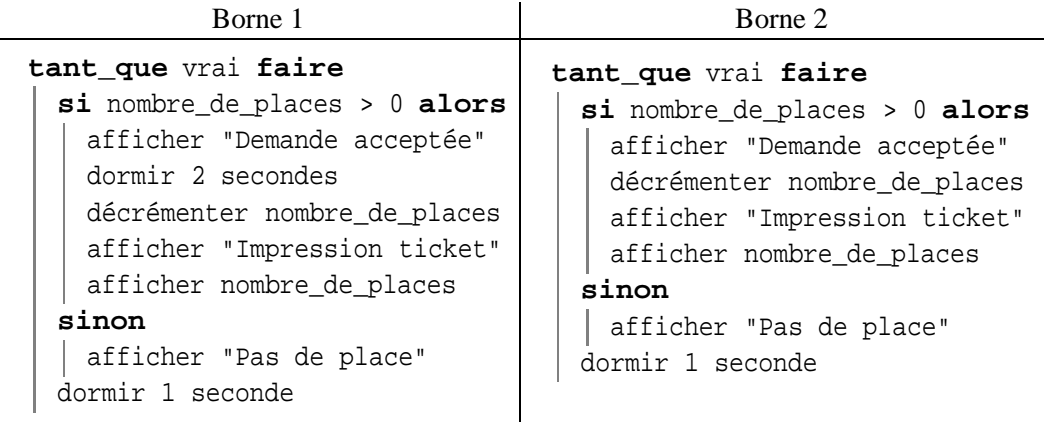

Implantez les programmes des deux bornes.

Lancez le programme parking (n'oubliez pas de décommenter le déroutement de SIGINT et de recompiler) puis, dans deux terminaux séparés, lancez les programmes des deux bornes aussi simultanément que possible. Renouvelez l'expérience plusieurs fois.

Que remarquez-vous ? Est-il possible que le nombre de places devienne négatif ? Pourquoi ?

Proposez une solution utilisant un ou plusieurs sémaphores pour résoudre le problème.

À moins que vous n'ayez le temps d'adapter ou de créer votre propre bibliothèque, on vous propose d'utiliser une bibliothèque de manipulation de sémaphores très simplifiée disposant des fonctionnalités suivantes :

> **int** easysem\_create (char \* chemin\_fichier); **int** easysem\_getid (char \* chemin\_fichier); void easysem\_P (int identificateur); void easysem\_V (int identificateur); void easysem\_destroy (int identificateur);

- 1. easysem\_create(char \* chemin\_fichier) crée un sémaphore identifié par la chaîne de caractères chemin\_fichier, initialise son compteur à 1 et retourne son identificateur.
- 2. easysem qetid(char \* chemin fichier) renvoie l'identificateur du sémaphore ayant une clé correspondant au chemin chemin\_fichier.
- 3. easysem\_P(int identificateur) réalise l'opération P sur le sémaphore désigné par identificateur.
- 4. easysem\_V(int identificateur) réalise l'opération V sur le sémaphore désigné par identificateur.
- 5. easysem\_destroy(int identificateur) demande au système la destruction du sémaphore désigné par identificateur.

Corrigez le programme parking ainsi que celui des bornes à l'aide de cette bibliothèque (ou de la vôtre). **Joignez tous les codes au compte-rendu de TP.**

## **4 Bibliothèque pour les segments de mémoire partagée**

Les primitives Unix de manipulation de segments de mémoire partagée sont relativement complexes car puissantes. Pour alléger nos programmes dans les cas simples, on veut construire une bibliothèque easyshm de manipulation de segments de mémoire partagée. Celle-ci disposera des fonctions suivantes :

```
int easyshm_create (char * chemin_fichier, int taille);
int easyshm_getid (char * chemin_fichier, int taille);
void * easyshm_getaddr(int identificateur);
void easyshm_destroy(int identificateur);
```
- 1. easyshm\_create(char \* chemin\_fichier, int taille) crée un segment de mémoire partagée de taille octets identifié par la chaîne de caractères chemin\_fichier et retourne son identificateur. Pour générer une clé à partir de chemin\_fichier, on pourra faire usage de la primitive ftok qui génère une clé à partir du chemin absolu d'un fichier (chemin\_fichier) et d'un nombre entier (qu'on peut pour simplifier déduire du chemin, par exemple par (int)chemin fichier[0]).
- 2. easyshm\_getid(char \* chemin\_fichier, int taille) renvoie l'identificateur du segment de taille taille ayant une clé correspondant au chemin chemin\_fichier.
- 3. easyshm\_getaddr(int identificateur) renvoie l'adresse où on peut accéder au segment de mémoire partagée désigné par identificateur.
- 4. easyshm\_destroy(int identificateur) détruit le segment de mémoire partagée désigné par identificateur.

Implantez la bibliothèque easyshm et utilisez-la dans les différents programmes. **Joignez les fichiers** easyshm.h **et** easyshm.c **correspondants à votre compte-rendu.**

**Commentaires personnels sur le TP (résultats attendus, difficultés, critiques etc.).**